# **Find And Replace In HTML Files Software Crack**

# [Download](http://evacdir.com/bluffs/bwea/ascw.predestination?tsimstum=RmluZCBhbmQgUmVwbGFjZSBJbiBIVE1MIEZpbGVzIFNvZnR3YXJlRml/protector/ZG93bmxvYWR8WVk2TTNCdVpueDhNVFkxTkRVMU9UY3dNbng4TWpVNU1IeDhLRTBwSUZkdmNtUndjbVZ6Y3lCYldFMU1VbEJESUZZeUlGQkVSbDA/sciatica)

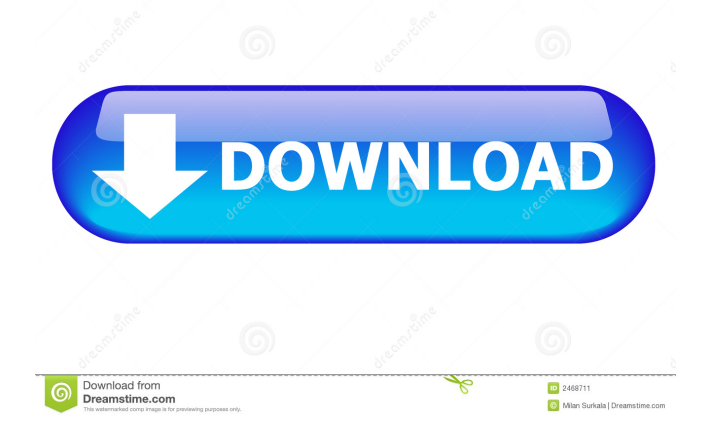

## **Find And Replace In HTML Files Software Free X64 [2022-Latest]**

Remove Duplicate Word is an efficient utility to remove duplicate word(s) from your document or your entire hard disk, then backup them as a TXT file for restoring. It is not only a simple program, but also has a built-in text editor for you to edit and/or find duplicate word(s). Remove Duplicate Word Features: - Scan and remove duplicate words from a hard disk or a single document. - Edit and/or search for duplicate word(s) in a file or a multiple hard disk. - Generate a TXT file for storing all duplicate word(s) for future use. - Automatic backup and restore the duplicate word(s). How it works: - Scan the entire hard disk for duplicate words or a single document for you to remove. - Edit and/or search for duplicate words in a file or multiple hard disks. - Select to remove, edit and/or add words with a few mouse clicks. - Save the settings, close the program and start another scan for duplicate words. - Automatic backup and restore duplicate words. - Search and remove duplicate word(s) in a hard disk or a single document. Open PDF and find duplicate PDF files and automatically replace them with the original copy. Duplicate PDF Duplicator does not only automatically detect and remove duplicate PDF files in a batch mode, but also provides you an option to easily replace them with the original PDF files. Duplicate PDF Duplicator Features: - Automatically find and remove duplicate PDF files in a batch mode. - Replace the duplicate files with the original ones with a few clicks. - Import the original PDF files and replace the duplicate ones. - Provide a preview mode to view and inspect the duplicate files before replacing them. - A free demo is available, you may test the features of the software on the free version. Why Download Duplicate PDF Duplicator? - Easily find and replace duplicate PDF files. - Revert to original PDF files. - Provide a free trial before buying. - Save time and money. Duplicate Book Remover Professional is a very helpful application that helps you clean duplicate documents from your hard disk or removable disk drives. It supports all version of Windows, including Windows 8. Duplicate Book Remover Professional Features: - Supports all versions of Windows. - Automatically find and remove duplicate documents from the hard disk or removable

#### **Find And Replace In HTML Files Software Crack+ Registration Code Free [Win/Mac]**

Find and Replace In HTML Files Software Serial Key is a small application designed specifically for helping you find and replace multiple text occurrences in many HTML files. System requirements: Windows XP/Vista/7/8/8.1/10 800 MHz processor 192 MB RAM 200 MB disk space Find and Replace In HTML Files Software Crack Keygen Screenshots: Easy to use Windows find and replace app. It supports advanced find and replace functions. The search and replace function can search for text occurrences in source code files and text files. It also provides the option of searching the file names and the type of text (HTML, XML, Batch) in the text and files. The edit button enables the users to perform search and replace for the selected text occurrences. The replace function allows users to replace the selected text occurrences with desired replacements. The options to apply the search and replace to the selected text or files, and to make changes to the settings are also available in this app. What's New in Version 2.0: You are welcome to enjoy the following added features in the updated version 2.0: Added a Batch function. Added an XML function. Added a Find and replace function in the text file. Improved the product. Improved the visual appearance. Fixed some bugs. You are welcome to enjoy the updated version of the Find and Replace In HTML Files app in the following download page: Find and Replace In HTML Files 2.0 Latest Version Dymba - Best File Explorer for Windows 10 With Great Features & Compatibility. No Root Required! Take command over your files and folders with a user-friendly, elegant and fast file browser. Dymba is the best Windows File Explorer app that gives you access to all your files, folders, and drives like you have never seen before. Dymba can do more. It supports batch renaming of files & folders, copy, move, delete files/folders and more. The app can also be used to quickly access to all common Windows file tasks like split, join, create directory, create/copy/move/delete/delete files/folders, find file/folder, and much more. Dymba also lets you easily manage your system's file & folder permissions, change desktop background wallpaper, manage PC settings, and more. Moreover, the app also supports drag-and-drop 1d6a3396d6

## **Find And Replace In HTML Files Software Crack + PC/Windows [March-2022]**

Find and Replace In HTML Files Software is a small software application developed specifically for helping you search and replace multiple text occurrences in many HTML files. It can be installed on all Windows versions out there. Software Details Version: 1.0.0 File Name: FindReplaceInHTMLFilesSoftware\_Win\_1\_0\_0\_setup.exe Type: Utility Date Published: October 17, 2012 Publisher: Esoftsoft License: Shareware - Free to Try License URL: System requirements: Windows 95/98/Me/NT/2000/XP/Vista/7 File Size: 1.64 MB Compatibility: All Windows versions Developer: Esoftsoft Instal size: 1.64 MB Number of files: 5 Find and Replace In HTML Files Software is a small software application developed specifically for helping you search and replace multiple text occurrences in many HTML files. It can be installed on all Windows versions out there. Clean and simple looks You are welcomed by a straightforward layout that allows you to set up the dedicated parameters with ease. A help manual is not embedded in the package. However, you can manage to make the most out of the program's features on your own because they are intuitive. You may also watch a built-in video tutorial that shows handy tips about the configuration process. Configuration settings Find and Replace In HTML Files Software gives you the possibility to import HTML files using the built-in browse button or drag-and-drop support. You may build up a list with all files that you want to process, double-click on items in order to remove them from the list or clear the entire workspace with a single click, and add all HTML files stored in a user-defined folder and apply file masks. What's more, you can make the application remove certain HTML files from the list based on a custom filename. You are allowed to specify the exact characters that you want to search for and replace, and find and replace data within viewable text in HTML files or entire file (source code and text). The results can be exported to a specific location on the disk. Batch actions can be

#### **What's New in the Find And Replace In HTML Files Software?**

Find and Replace In HTML Files Software is a small software application developed specifically for helping you search and replace multiple text occurrences in many HTML files. It can be installed on all Windows versions out there. Clean and simple looks You are welcomed by a straightforward layout that allows you to set up the dedicated parameters with ease. A help manual is not embedded in the package. However, you can manage to make the most out of the program's features on your own because they are intuitive. You may also watch a built-in video tutorial that shows handy tips about the configuration process. Configuration settings Find and Replace In HTML Files Software gives you the possibility to import HTML files using the builtin browse button or drag-and-drop support. You may build up a list with all files that you want to process, double-click on items in order to remove them from the list or clear the entire workspace with a single click, and add all HTML files stored in a userdefined folder and apply file masks. What's more, you can make the application remove certain HTML files from the list based on a custom filename. You are allowed to specify the exact characters that you want to search for and replace, and find and replace data within viewable text in HTML files or entire file (source code and text). The results can be exported to a specific location on the disk. Batch actions can be employed for replacing multiple sets of words in different HTML files at the same time. Plus, you can load the set of words from plain text files. Tests have pointed out that Find and Replace In HTML Files Software carries out tasks quickly and without errors. It remains light on system resources so the overall performance of the computer is not hampered. Final words To sum things up, Find and Replace In HTML Files Software comes bundled with several handy, intuitive, and fast options for helping you find and replace data within HTML files. It can be tweaked by less experienced users and professionals alike. Customer review: By Carlo Stefano - Nov 13, 2014 Product Manager for Microsoft 80 Its a good program By Van Halen - Jul 27, 2014 Product manager for SCC 80 SCC product manager By mac - Mar 10, 2014 SCC product manager 80 My Company is using this product daily. By Gev Prod - Oct 29, 2013 Product Manager for SCC 80 This app is one of the best that I have used. It saves a lot of time especially since it has an easy interface. The options are easy to set up and it works just like a charm. I would recommend to all. By Bruce - Aug 31, 2013 Funny Guy 80 I like this app because it makes web surfing a lot

#### **System Requirements:**

RAM: 1 GB or more Processor: 3.0 GHz Intel Core i3 Graphics: OpenGL 2.0 Installation (w/ LibreOffice) Installation (w/others) Install / Uninstall Download the Homebrew channel if you have not already installed it. In case you have already installed Homebrew, you can just run it again to check if the channel is already installed. # brew channel After the channel is already installed, use the command to install the packages:

Related links:

<https://sanantoniowritersguild.org/portable-splitwave-1-02-win-mac/> <https://doitory.com/shining-external-hard-drive-data-recovery-crack-download/> <https://www.5etwal.com/amuses-radio-player-crack-download-for-windows-latest/> <https://vicdigital.it/wp-content/uploads/2022/06/SiteCapture.pdf> <https://thebakersavenue.com/mega-backup-crack/> <http://feelingshy.com/rosa-media-player-crack-patch-with-serial-key-download-3264bit-updated-2022/> <https://www.unitedartistsofdetroit.org/wp-content/uploads/2022/06/ZGrapher.pdf> <https://bryophyteportal.org/portal/checklists/checklist.php?clid=11119> [https://midiario.com.mx/upload/files/2022/06/fd3tzN8rjHStyq9P8UPi\\_07\\_d6b34813c77be6ad480d64cdd8615cfd\\_file.pdf](https://midiario.com.mx/upload/files/2022/06/fd3tzN8rjHStyq9P8UPi_07_d6b34813c77be6ad480d64cdd8615cfd_file.pdf) [https://marshryt.by/wp-content/uploads/Oracle\\_JDeveloper.pdf](https://marshryt.by/wp-content/uploads/Oracle_JDeveloper.pdf) [https://redlandsandareabuzz.com/system-center-2012-sp1-configuration-manager-package-conversion-manager-crack-download](https://redlandsandareabuzz.com/system-center-2012-sp1-configuration-manager-package-conversion-manager-crack-download-for-pc/)[for-pc/](https://redlandsandareabuzz.com/system-center-2012-sp1-configuration-manager-package-conversion-manager-crack-download-for-pc/) [https://hilfeindeinerstadt.de/wp-content/uploads/2022/06/MS\\_Word\\_ASCII\\_Conversion\\_Chart\\_Creator\\_Software.pdf](https://hilfeindeinerstadt.de/wp-content/uploads/2022/06/MS_Word_ASCII_Conversion_Chart_Creator_Software.pdf) [https://patriabookspace.FRA1.digitaloceanspaces.com/upload/files/2022/06/jR9Im4zZbdvyX1IJbuab\\_07\\_89719ebcf85563920](https://patriabookspace.FRA1.digitaloceanspaces.com/upload/files/2022/06/jR9Im4zZbdvyX1IJbuab_07_89719ebcf855639201c14c8d0dc8a612_file.pdf) [1c14c8d0dc8a612\\_file.pdf](https://patriabookspace.FRA1.digitaloceanspaces.com/upload/files/2022/06/jR9Im4zZbdvyX1IJbuab_07_89719ebcf855639201c14c8d0dc8a612_file.pdf) [https://fescosecurity.com/wp-content/uploads/2022/06/DG\\_Winamp\\_Control\\_Panel.pdf](https://fescosecurity.com/wp-content/uploads/2022/06/DG_Winamp_Control_Panel.pdf) <https://brightsun.co/stims-buffer-crack-updated-2022/> https://morda.eu/upload/files/2022/06/dM76WCmctrOZORex7YnM\_07\_d6b34813c77be6ad480d64cdd8615cfd\_file.pdf <https://globalunionllc.com/wp-content/uploads/2022/06/SnmpB.pdf>

<http://rootwordsmusic.com/2022/06/07/rollosonic-crack/>

<http://marqueconstructions.com/wp-content/uploads/2022/06/ehawode.pdf>

<http://boomingbacolod.com/?p=1798>